# **RICHTLINIEN FÜR DEN SIEBDRUCK**

DER SIEBDRUCK EIGNET SICH FÜR DEN DRUCK VON FLÄCHIGEN, EIN- ODER MEHRFARBIGEN GRAFIKEN UND TEXTEN. FÜR MOTIVE OHNE SCHATTEN UND VERLÄUFE IST ER MEIST DAS VERFAHREN DER WAHL.

# **Grundlegendes**

Bitte sprechen Sie in jedem Fall Ihr geplantes Projekt mit unseren Mitarbeitern ab, um zu klären, welches Druckverfahren für den jeweiligen Auftrag sinnvoll ist.

- Bitte legen Sie Ihre Dateien im Format 1:1 an. Auf Anfrage senden wir Ihnen gerne eine passende Standskizze zu.
- Bei randabfallenden Motiven bitte 5 mm Anschnitt anlegen.
- Wandeln Sie Schriften möglichst in Pfade um, Schriftgröße mindestens 8 pt. Vermeiden Sie Strichstärken unter 1 pt. Schriften sollten mindestens 3 mm Abstand vom Formatrand halten.
- Alle Farbflächen und Konturen als Volltonfarben (HKS, Pantone oder RAL) anlegen. Beim Druck auf farbiger Folie legen Sie bitte weiße Flächen im Motiv als Volltonfarbe an, z. B. in 15% Magenta.
- Legen Sie Weißhinterdruckungen um 0,3 mm umlaufend kleiner und als Volltonfarbe (z. B. in 15% Magenta) an. Die darüber liegende Farbe muss auf "überdrucken" gestellt sein.
- Senden Sie uns keine offenen Dateiformate, sondern möglichst Vektordaten (PDF/X1a:2001) mit eingebetteten Schriften. Verwenden Sie das ICC Profil Coated Fogra39. Tonwertumfang für Rasterflächen und Verläufe zwischen 5% und 95%.
- Datenanlieferung per E-Mail (bis 35 MB) oder per Datentransfer, z. B. über www.wetransfer.com.

## **Kleines Siebdruck-ABC**

- Im Siebdruck wird mit fertig angemischten Farben gedruckt. Das bedeutet, dass wir keine in CMYK angelegten Druckdaten verarbeiten können. Stattdessen ist für alle zu druckenden Flächen und Konturen eine Volltonfarbe nach HKS, Pantone oder RAL anzugeben.
- Wir bedrucken häufig farbige Folien. Das bedeutet, dass weiße Stellen im Motiv mit weißer Farbe bedruckt werden müssen, sonst ist an dieser Stelle die Folie sichtbar.
- Bunte Folien lassen Druckfarben oft schmutzig oder trübe wirken, deswegen ist es in solchen Fällen häufig notwendig, die Farbe zweimal aufzutragen oder das Motiv zunächst in Weiß zu drucken, um dann auf die weiße Fläche die eigentliche Farbe aufzutragen (Weißhinterdruckung).
- Eine hinterdruckte weiße Fläche muss 0,3 mm umlaufend kleiner sein, sonst besteht die Gefahr von Passerungenauigkeiten: in diesem Fall würde beim Drucken das Weiß nicht völlig verdeckt und es entstehen auffällige Blitzerkanten.
- Generell gilt: eine hundertprozentige Farbtreue ist nicht zu gewährleisten.

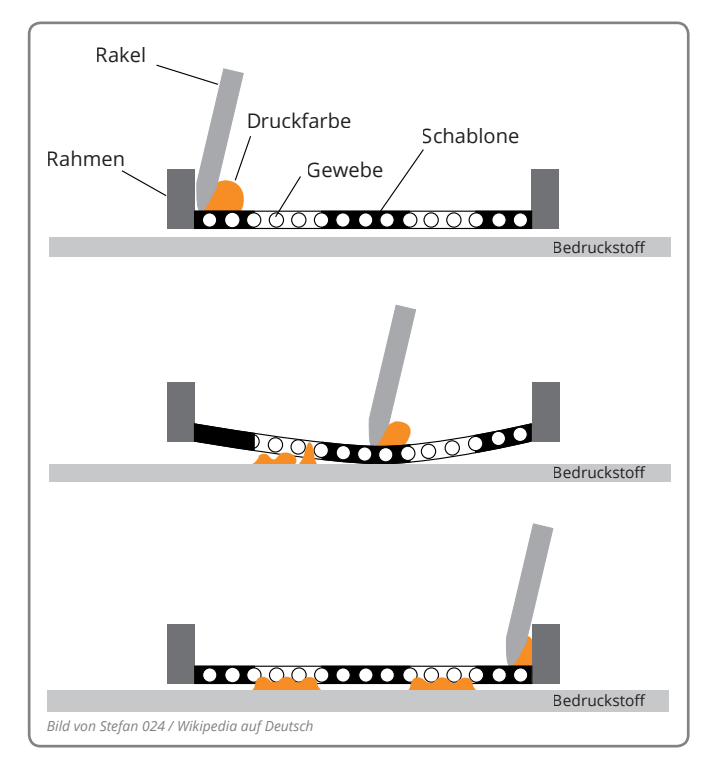

*Bild von Stefan 024 / Wikipedia auf Deutsch*

#### **Unser Service für Sie:**

Ist Ihnen die Erstellung der Druckdaten zu aufwendig? Sie haben nicht die Möglichkeiten oder die Kenntnisse um die Daten zu erstellen?

Gegen eine Gebühr bereiten wir gerne Ihre Druckdaten auf!

## *senne products GmbH*

- Industriestr. 15 | 33161 Hövelhof
- www.senneproducts.de

# SP. DIE FOLIENFLÜSTERER.